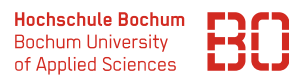

# **Wirtschaftsinformatik 1**

# **Übungsblatt 1**

# **Aufgabe 1** (WLAN)

Mit eduroam gibt es für Sie die Möglichkeit, sich weltweit in das WLAN von Hochschulen einwählen zu können. Falls noch nicht geschehen, konfigurieren Sie für Ihr Smartphone und Laptop den eduroam-Zugang.

#### **Aufgabe 2** (Sinnvolle Hochschul-Software)

Der Fachbereich verwendet verschiedene Software, mit der Sie vertraut sein sollten. Installieren Sie ggf. auf Ihrem Computer/Smartphone:

- einen *Email-Client*, um die Hochschul-Emails ohne Weiterleitung direkt lesen zu können,
- den *Sciebo-Client* um Dateien zwischen Ihren Computer und dem Sciebo-Server synchronisieren zu können,
- den *VPN-Client* um auch zu Hause Hochschul-Dienstleistungen wie z.B. der Bibliothek nutzen zu können.

# **Aufgabe 3** (Codierung)

Versuchen Sie mit Hilfe des Internets folgende Informationen binär zu kodieren:

- Die Zahlen 127 und 128.
- Die Buchstaben "X" und "x"
- Den Buchstaben "â"

# **Aufgabe 4** (Addieren von Binärzahlen)

Addieren Sie die folgenden beiden Binärzahlen (lassen Sie sich vom Internet helfen)

- $· 11100$
- 10101

#### **Aufgabe 5** (Komprimierung von Fotos)

Machen Sie mit Ihrem Smartphone ein Foto. Schauen Sie sich die Details zu dem Foto an (ggf. über Dateimanager):

- Wie groß ist die Datei?
- Welche Auflösung hat das Foto (wie viele Pixel)?
- Wie groß ist dann die maximale Vergrößerung, die für das Foto sinnvoll ist?

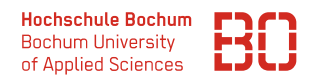

Verschicken Sie das Foto per WhatsApp. Sie können es auch an sich selbst schicken!

- Wie groß ist die Datei jetzt?
- Was ist passiert?
- Wie groß ist dann die maximale Vergrößerung, die für das Foto jetzt sinnvoll ist?

**Aufgabe 6** (Mischen von Farben)

Suchen Sie im Internet nach einer Website, mit der Sie Farben mischen können.

- Welche Farbe erwarten Sie, wenn Sie Blau und Grün mischen?
- Suchen Sie im Internet ein Programm, mit dem Sie Farben mischen können
- Was müssen Sie mischen, damit Sie Ihre Lieblingsfarbe erhalten?